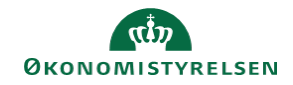

## **CAMPUS Miniguide: Godkend eller afvis medarbejderes tilmeldinger**

Denne guide viser hvordan, du som leder kan se, hvilke medarbejderes tilmeldinger der mangler godkendelse.

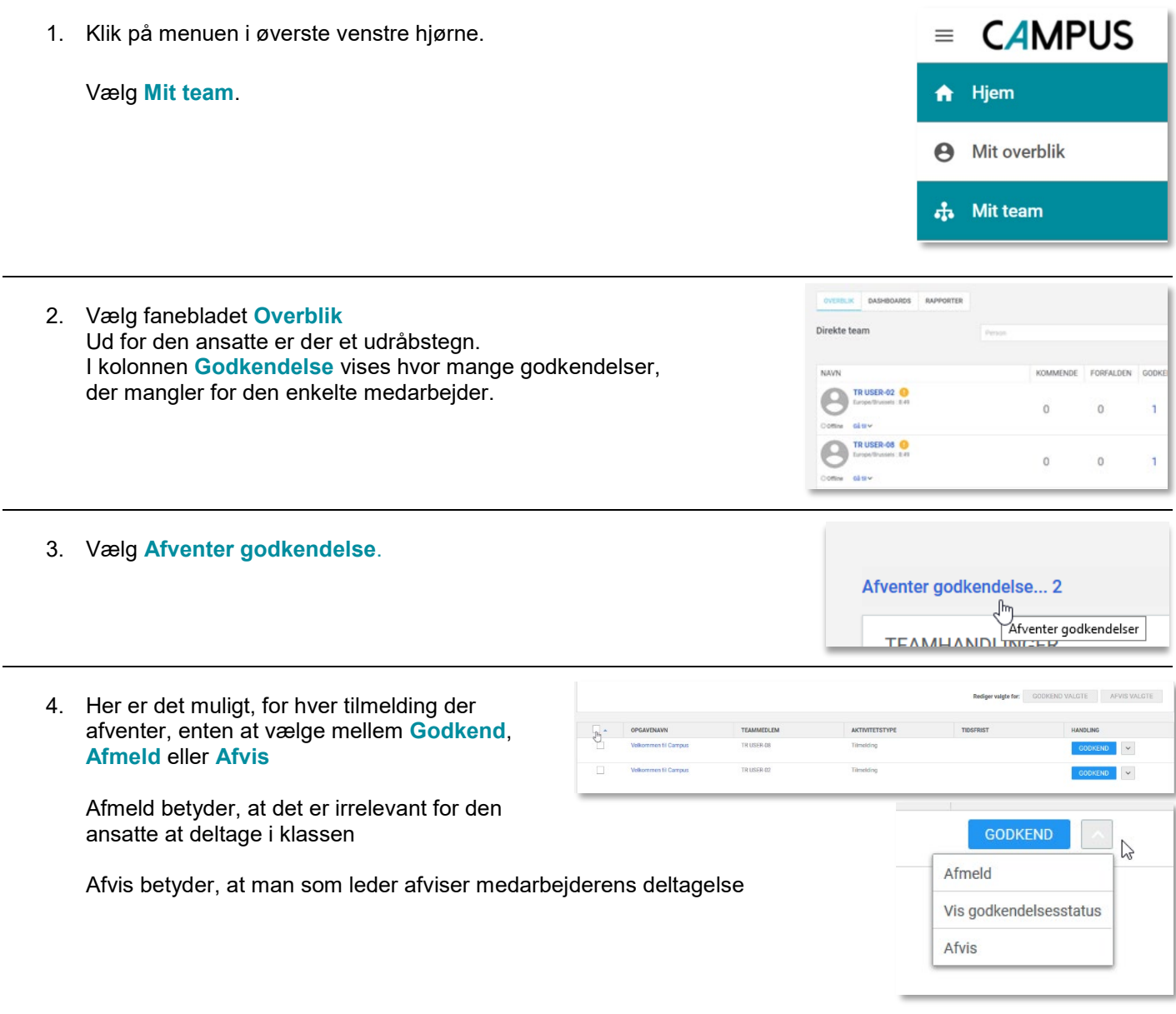